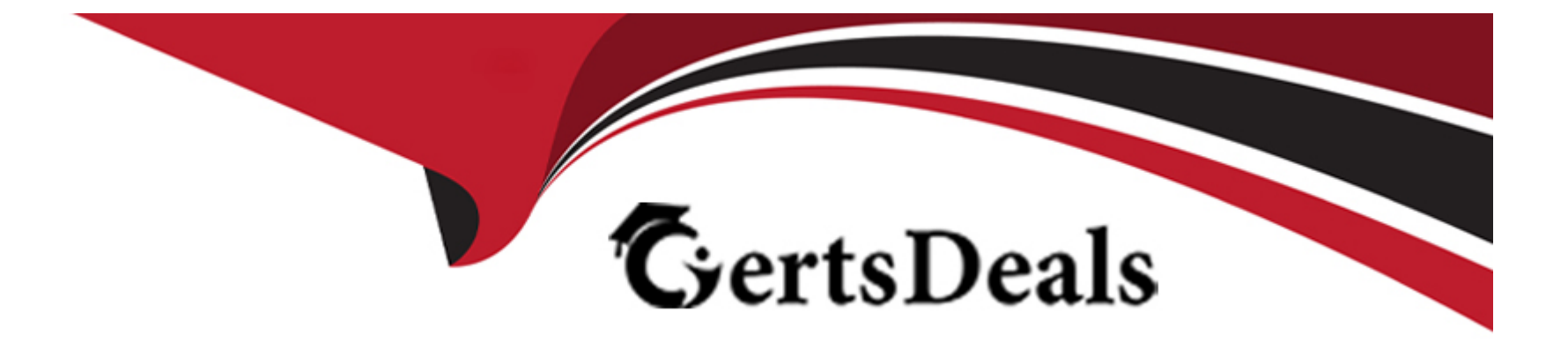

# **Free Questions for LCP-001 by certsdeals**

## **Shared by Gilmore on 20-10-2022**

**For More Free Questions and Preparation Resources**

**Check the Links on Last Page**

#### **Question Type: MultipleChoice**

After running the command umount /mnt, the following error message is displayed: umount: /mnt: device is busy. What is a common reason for this message?

### **Options:**

- **A-** The kernel has not finished flushing disk writes to the mounted device.
- **B-** A user has a file open in the /mnt directory.
- **C-** The previous rm command has not finished.
- **D** The files in /mnt have been scanned and added to the locate database.
- **E-** The kernel thinks that a process is about to open a file in /mnt for reading.

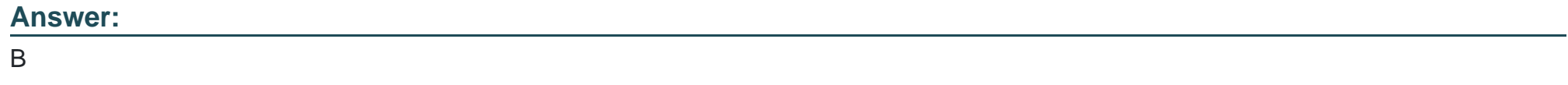

## **Question 2**

What is the process ID number of the init program?

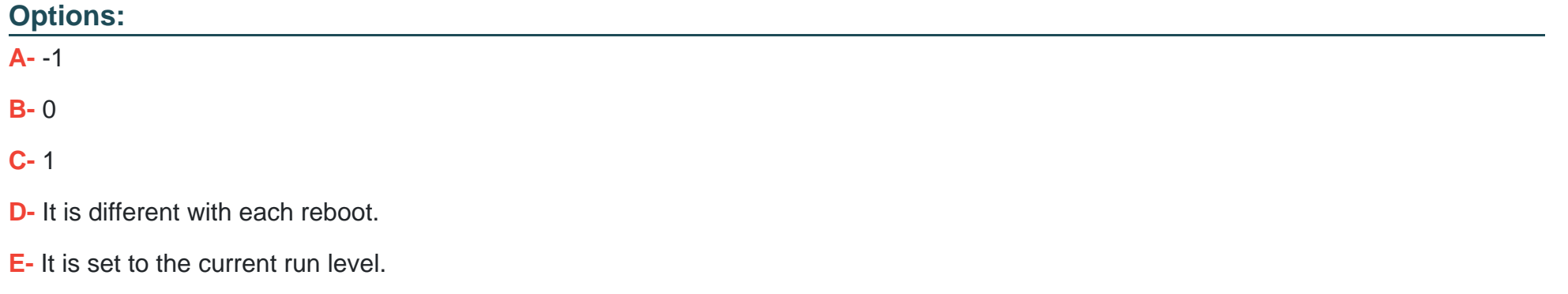

#### **Answer:**

### $\overline{C}$

## **Question 3**

**Question Type: MultipleChoice**

Which of the following commands will load a kernel module along with any required dependency modules?

### **Options:**

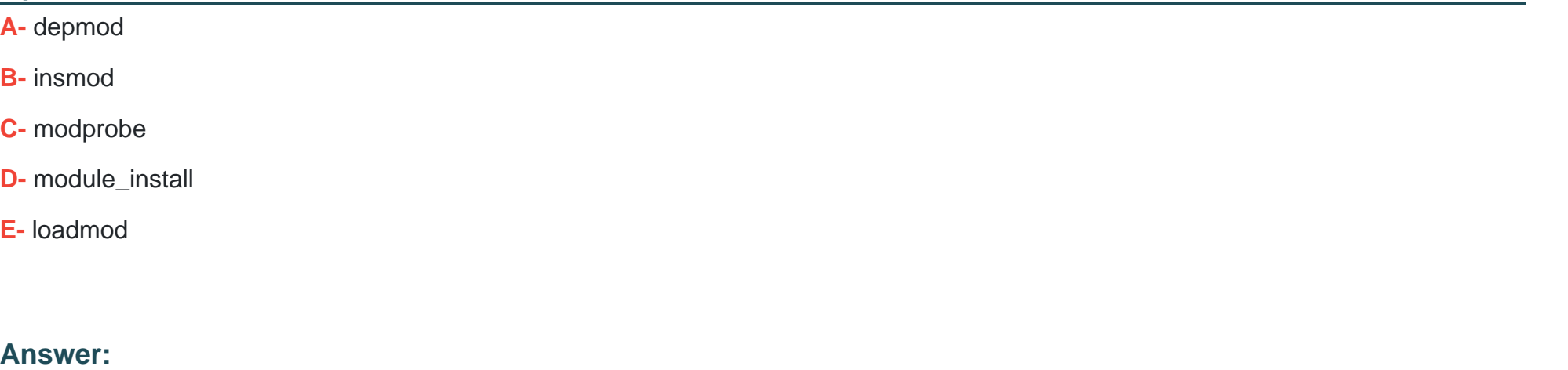

C

### **Question 4**

**Question Type: FillInTheBlank**

Which command will display messages from the kernel that were output during the normal bootup sequence? Answer:

/bin/dmesg

## **Question 5**

**Question Type: MultipleChoice**

During a system boot cycle, what is the program that is run after the BIOS completes its tasks?

### **Options:**

**A-** The bootloader

**B-** The inetd program

**C-** The init program

**D-** The kernel

#### **Answer:**

A

## **Question 6**

#### **Question Type: MultipleChoice**

Which of the following commands will print important system information such as the kernel version and machine hardware name?

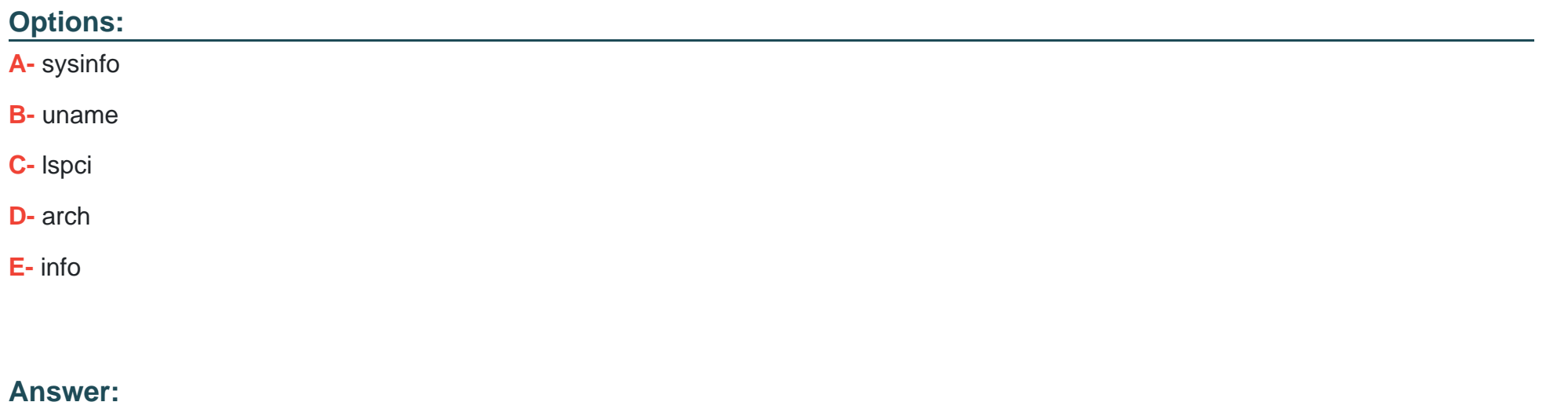

B

## **Question 7**

**Question Type: MultipleChoice**

What is the purpose of the & character at the end of a command line?

#### **Options:**

- **A-** It causes standard error to be unbuffered.
- **B-** It causes the command to be run in the background of the current shell.
- **C-** It puts the command under the job control facilities of the current shell.
- **D-** It causes the command to be run as a child of the initial login shell of the user.

### **Answer:**

B

## **Question 8**

**Question Type: MultipleChoice**

Which of the following explanations are valid reasons to run a command in the background of your shell?

#### **Options:**

**A-** The command does not need to execute immediately.

- **B** The command has to run immediately but the user needs to log out.
- **C-** The system is being shut down and the command needs to restart execution immediately after the reboot.
- **D** The command can run at a lower priority than normal commands run on the command line.

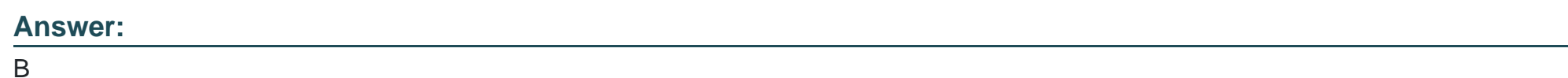

**Question 9**

**Question Type: MultipleChoice**

While editing a file in vi, the file changes due to another process. Without exiting vi, how can the file be reopened for editing with the new content?

### **Options:**

**A-** :r

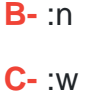

**D-** :e

#### **Answer:**

D

## **Question 10**

**Question Type: MultipleChoice**

Which of the following commands will produce the following output: USERPID %CPU %MEMVSZ RSS TTY STAT STARTTIME COMMAND root 1255 4.4 0.9 6071634824 tty7 Ss+ 09:25 19:04 /usr/bin/X :0 - root 2016 0.0 0.0 792 560 tty1 Ss+ 09:26 0:00 /sbin/getty -8 matt 5204 0.0 0.1 6320 3696 pts/4 Ss 13:12 0:00 bash matt 5219 0.0 0.0 3988 624 pts/4 S+ 13:12 0:00 man bash matt 5229 0.0 0.0 3584 932 pts/4 S+ 13:12 0:00 pager -s matt 6768 0.0 0.1 10504 3880 pts/2 S+ 15:11 0:00 vi README.txt

#### **Options:**

**A-** jobs

**B-** proclist

**C-** netstat

**D-** ps

### **Answer:**

D

## **Question 11**

**Question Type: MultipleChoice**

Which of the following shell redirections will write standard output and standard error output to a file named filename?

### **Options:**

**A-** 2>&1 >filename

**B-** >filename 2>&1

**C-** 1>&2>filename

**D-** >>filename

# **Answer:**

B

# **Question 12**

### **Question Type: MultipleChoice**

Which option to the tee command will cause the output to be concatenated on the end of the output file instead of overwriting the existing file contents?

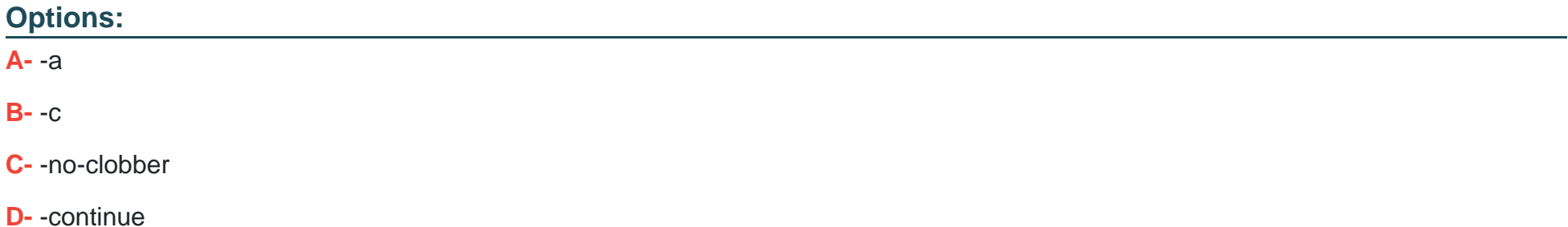

#### **Answer:**

A

To Get Premium Files for LCP-001 Visit

[https://www.p2pexams.com/products/lcp-00](https://www.p2pexams.com/products/LCP-001)1

For More Free Questions Visit [https://www.p2pexams.com/gaqm/pdf/lcp-00](https://www.p2pexams.com/gaqm/pdf/lcp-001)1